### **Chapter 4**

# How to retrieve data from two or more tables

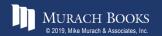

### **Objectives**

#### Applied

- 1. Use the explicit syntax to code an inner join that returns data from a single table or multiple tables.
- 2. Use the explicit syntax to code an outer join.
- 3. Code a union that combines data from a single table or multiple tables.

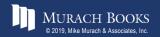

### **Objectives (continued)**

#### Knowledge

- 1. Explain when column names need to be qualified.
- 2. Describe the proper use of a table alias.
- 3. Describe the differences between an inner join, a left outer join, a right outer join, a full outer join, and a cross join.
- 4. Describe how to combine inner and outer joins.
- 5. Describe the use of the implicit syntax for coding joins.
- 6. Describe the use of the USING and NATURAL keywords for coding joins.

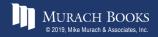

#### The explicit syntax for an inner join

```
SELECT select_list
FROM table_1
[INNER] JOIN table_2
ON join_condition_1
[[INNER] JOIN table_3
ON join_condition_2]...
```

#### An inner join of the Vendors and Invoices tables

SELECT invoice number, vendor name

FROM vendors INNER JOIN invoices

ON vendors.vendor id = invoices.vendor id

ORDER BY invoice number

|   | invoice_number | vendor_name                 |
|---|----------------|-----------------------------|
| • | 0-2058         | Malloy Lithographing Inc    |
|   | 0-2060         | Malloy Lithographing Inc    |
|   | 0-2436         | Malloy Lithographing Inc    |
|   | 1-200-5164     | Federal Express Corporation |
|   | 1-202-2978     | Federal Express Corporation |
|   | 10843          | Yesmed, Inc                 |

(114 rows)

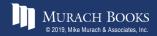

#### The syntax for an inner join that uses table aliases

```
SELECT select_list
FROM table_1 a1
[INNER] JOIN table_2 a2
ON a1.column_name operator a2.column_name
[[INNER] JOIN table_3 a3
ON a2.column_name operator a3.column_name]...
```

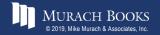

#### An inner join with aliases for all tables

|   | invoice_number | vendor_name               | invoice_due_date | balance_due |
|---|----------------|---------------------------|------------------|-------------|
| • | 547480102      | Blue Cross                | 2018-08-31       | 224.00      |
|   | 0-2436         | Malloy Lithographing Inc  | 2018-08-30       | 10976.06    |
|   | 9982771        | Ford Motor Credit Company | 2018-08-23       | 503.20      |
|   | P-0608         | Malloy Lithographing Inc  | 2018-08-22       | 19351.18    |

(11 rows)

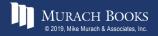

#### An inner join with an alias for only one table

SELECT invoice\_number, line\_item\_amount, line\_item\_description
FROM invoices JOIN invoice\_line\_items line\_items ON invoices.invoice\_id = line\_items.invoice\_id
WHERE account\_number = 540
ORDER BY invoice date

|   | invoice_number | line_item_amount | line_item_description |
|---|----------------|------------------|-----------------------|
| • | I77271-O01     | 478.00           | Publishers Marketing  |
|   | 972110         | 207.78           | Prospect list         |
|   | 133560         | 175.00           | Card deck advertising |
|   | 97/522         | 765.13           | Catalog design        |

(6 rows)

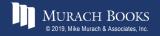

### The syntax of a table name that's qualified with a database name

database\_name.table\_name

#### A join to a table in another database

SELECT vendor\_name, customer\_last\_name, customer\_first\_name, vendor\_state AS state, vendor\_city AS city FROM vendors v JOIN om.customers c ON v.vendor zip code = c.customer zip

ORDER BY state, city

|   | vendor_name                 | customer_last_name | customer_first_name | state | city    |
|---|-----------------------------|--------------------|---------------------|-------|---------|
| • | Wells Fargo Bank            | Marissa            | Kyle                | AZ    | Phoenix |
|   | Aztek Label                 | Irvin              | Ania                | CA    | Anaheim |
|   | Zylka Design                | Holbrooke          | Rashad              | CA    | Fresno  |
|   | Lou Gentile's Flower Basket | Damien             | Deborah             | CA    | Fresno  |
|   | Costco                      | Neftaly            | Thalia              | CA    | Fresno  |
|   | Costco                      | Holbrooke          | Rashad              | CA    | Fresno  |
|   | Shields Design              | Damien             | Deborah             | CA    | Fresno  |
|   | Wakefield Co                | Holbrooke          | Rashad              | CA    | Fresno  |
|   | Wakefield Co                | Neftaly            | Thalia              | CA    | Fresno  |
|   | Gary McKeighan Insurance    | Neftaly            | Thalia              | CA    | Fresno  |
|   | Gary McKeighan Insurance    | Holbrooke          | Rashad              | CA    | Fresno  |
|   | Digital Dreamworks          | Neftaly            | Thalia              | CA    | Fresno  |

(37 rows)

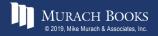

#### **The Customers table**

|   | customer_id | customer_last_name | customer_first_name | customer_address    | customer_city | customer_state | ^ |
|---|-------------|--------------------|---------------------|---------------------|---------------|----------------|---|
| • | 1           | Anders             | Maria               | 345 Winchell Pl     | Anderson      | IN             |   |
|   | 2           | Trujillo           | Ana                 | 1298 E Smathers St  | Benton        | AR             |   |
|   | 3           | Moreno             | Antonio             | 6925 N Parkland Ave | Puyallup      | WA             |   |
|   | 4           | Hardy              | Thomas              | 83 d'Urberville Ln  | Casterbridge  | GA             |   |
|   | 5           | Berglund           | Christina           | 22717 E 73rd Ave    | Dubuque       | IA             |   |
|   | 6           | Moos               | Hanna               | 1778 N Bovine Ave   | Peoria        | IL             | × |
| < |             |                    |                     |                     |               | >              |   |

(24 rows)

#### **The Employees table**

|   | employee_id | last_name | first_name | department_number | manager_id |
|---|-------------|-----------|------------|-------------------|------------|
| • | 1           | Smith     | Cindy      | 2                 | NULL       |
|   | 2           | Jones     | Elmer      | 4                 | 1          |
|   | 3           | Simonian  | Ralph      | 2                 | 2          |
|   | 4           | Hernandez | Olivia     | 1                 | 9          |
|   | 5           | Aaronsen  | Robert     | 2                 | 4          |
|   | 6           | Watson    | Denise     | 6                 | 8          |

(9 rows)

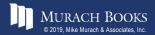

#### An inner join with two conditions

```
SELECT customer_first_name, customer_last_name
FROM customers c JOIN employees e
ON c.customer_first_name = e.first_name
AND c.customer_last_name = e.last_name
```

|   | customer_first_name | customer_last_name |
|---|---------------------|--------------------|
| • | Thomas              | Hardy              |

(1 row)

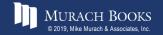

### A self-join that returns vendors from cities in common with other vendors

```
SELECT DISTINCT v1.vendor_name, v1.vendor_city,
    v1.vendor_state
FROM vendors v1 JOIN vendors v2
    ON v1.vendor_city = v2.vendor_city AND
    v1.vendor_state = v2.vendor_state AND
    v1.vendor_name <> v2.vendor_name
ORDER BY v1.vendor_state, v1.vendor_city
```

|   | vendor_name                  | vendor_city | vendor_state |
|---|------------------------------|-------------|--------------|
| • | Computer Library             | Phoenix     | AZ           |
|   | AT&T                         | Phoenix     | AZ           |
|   | Wells Fargo Bank             | Phoenix     | AZ           |
|   | Aztek Label                  | Anaheim     | CA           |
|   | Blue Shield of California    | Anaheim     | CA           |
|   | Abbey Office Furnishings     | Fresno      | CA           |
|   | California Business Machines | Fresno      | CA           |
|   | Postmaster                   | Fresno      | CA           |

(84 rows)

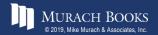

#### A statement that joins four tables

|   | vendor_name                   | invoice_number | invoice_date | line_item_amount | account_description      | ^ |
|---|-------------------------------|----------------|--------------|------------------|--------------------------|---|
| • | Blue Cross                    | 547480102      | 2018-08-01   | 224.00           | Group Insurance          |   |
|   | Cardinal Business Media, Inc. | 134116         | 2018-07-28   | 90.36            | Direct Mail Advertising  |   |
|   | Data Reproductions Corp       | 39104          | 2018-07-10   | 85.31            | Book Printing Costs      |   |
|   | Federal Express Corporation   | 263253270      | 2018-07-22   | 67.92            | Freight                  |   |
|   | Federal Express Corporation   | 263253268      | 2018-07-21   | 59.97            | Freight                  |   |
|   | Federal Express Corporation   | 963253264      | 2018-07-18   | 52.25            | Freight                  |   |
|   | Federal Express Corporation   | 263253273      | 2018-07-22   | 30.75            | Freight                  |   |
|   | Ford Motor Credit Company     | 9982771        | 2018-07-24   | 503.20           | Travel and Accomodations | ¥ |

(11 rows)

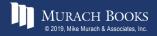

#### The implicit syntax for an inner join

SELECT select\_list
FROM table\_1, table\_2 [, table\_3]...
WHERE table\_1.column\_name operator table\_2.column\_name
[AND table\_2.column\_name operator table\_3.column\_name]...

#### Join the Vendors and Invoices tables

SELECT invoice\_number, vendor\_name
FROM vendors v, invoices i
WHERE v.vendor\_id = i.vendor\_id
ORDER BY invoice number

|   | invoice_number | vendor_name                 |
|---|----------------|-----------------------------|
| • | 0-2058         | Malloy Lithographing Inc    |
|   | 0-2060         | Malloy Lithographing Inc    |
|   | 0-2436         | Malloy Lithographing Inc    |
|   | 1-200-5164     | Federal Express Corporation |
|   | 1-202-2978     | Federal Express Corporation |
|   | 10843          | Yesmed, Inc                 |

(114 rows)

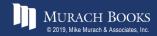

#### **Join four tables**

```
SELECT vendor_name, invoice_number, invoice_date,
    line_item_amount, account_description
FROM vendors v, invoices i, invoice_line_items li,
    general_ledger_accounts gl
WHERE v.vendor_id = i.vendor_id
AND i.invoice_id = li.invoice_id
AND li.account_number = gl.account_number
AND invoice_total - payment_total - credit_total > 0
ORDER BY vendor_name, line_item_amount DESC
```

|   | vendor_name                   | invoice_number | invoice_date | line_item_amount | account_description      | ^ |
|---|-------------------------------|----------------|--------------|------------------|--------------------------|---|
| • | Blue Cross                    | 547480102      | 2018-08-01   | 224.00           | Group Insurance          |   |
|   | Cardinal Business Media, Inc. | 134116         | 2018-07-28   | 90.36            | Direct Mail Advertising  |   |
|   | Data Reproductions Corp       | 39104          | 2018-07-10   | 85.31            | Book Printing Costs      |   |
|   | Federal Express Corporation   | 263253270      | 2018-07-22   | 67.92            | Freight                  |   |
|   | Federal Express Corporation   | 263253268      | 2018-07-21   | 59.97            | Freight                  |   |
|   | Federal Express Corporation   | 963253264      | 2018-07-18   | 52.25            | Freight                  |   |
|   | Federal Express Corporation   | 263253273      | 2018-07-22   | 30.75            | Freight                  |   |
|   | Ford Motor Credit Company     | 9982771        | 2018-07-24   | 503.20           | Travel and Accomodations | ~ |

#### (11 rows)

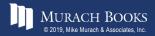

#### Terms to know about inner joins

- Join
- Join condition
- Inner join
- Ad hoc relationship
- Qualified column name
- Table alias
- Schema
- Self-join
- Explicit syntax (SQL-92)
- Implicit syntax

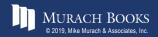

#### The explicit syntax for an outer join

```
SELECT select_list
FROM table_1
{LEFT|RIGHT} [OUTER] JOIN table_2
        ON join_condition_1
    [{LEFT|RIGHT} [OUTER] JOIN table_3
        ON join_condition_2]...
```

#### What outer joins do

| Joins of this type | Retrieve unmatched rows from |
|--------------------|------------------------------|
| Left outer join    | The first (left) table       |
| Right outer join   | The second (right) table     |

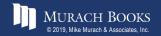

#### A left outer join of the Vendors and Invoices tables

SELECT vendor\_name, invoice\_number, invoice\_total FROM vendors LEFT JOIN invoices

ON vendors.vendor\_id = invoices.vendor\_id

ORDER BY vendor name

|   | vendor_name                  | invoice_number | invoice_total |
|---|------------------------------|----------------|---------------|
| • | Abbey Office Furnishings     | 203339-13      | 17.50         |
|   | American Booksellers Assoc   | NULL           | NULL          |
|   | American Express             | NULL           | NULL          |
|   | ASC Signs                    | NULL           | NULL          |
|   | Ascom Hasler Mailing Systems | NULL           | NULL          |

(202 rows)

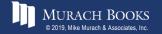

#### **The Departments table**

|   | department_number | department_name |
|---|-------------------|-----------------|
| • | 1                 | Accounting      |
|   | 2                 | Payroll         |
|   | 3                 | Operations      |
|   | 4                 | Personnel       |
|   | 5                 | Maintenance     |

#### The Employees table

|   | employee_id | last_name | first_name | department_number | manager_id |
|---|-------------|-----------|------------|-------------------|------------|
| • | 1           | Smith     | Cindy      | 2                 | NULL       |
|   | 2           | Jones     | Elmer      | 4                 | 1          |
|   | 3           | Simonian  | Ralph      | 2                 | 2          |
|   | 4           | Hernandez | Olivia     | 1                 | 9          |
|   | 5           | Aaronsen  | Robert     | 2                 | 4          |
|   | 6           | Watson    | Denise     | 6                 | 8          |
|   | 7           | Hardy     | Thomas     | 5                 | 2          |
|   | 8           | O'Leary   | Rhea       | 4                 | 9          |
|   | 9           | Locario   | Paulo      | 6                 | 1          |

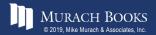

#### **The Projects table**

|   | project_number | employee_id |
|---|----------------|-------------|
| • | P1011          | 8           |
|   | P1011          | 4           |
|   | P1012          | 3           |
|   | P1012          | 1           |
|   | P1012          | 5           |
|   | P1013          | 6           |
|   | P1013          | 9           |
|   | P1014          | 10          |

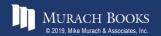

#### A left outer join

SELECT department\_name, d.department\_number, last\_name
FROM departments d

LEFT JOIN employees e

ON d.department number = e.department number

ORDER BY department\_name

|   | department_name | department_number | last_name |
|---|-----------------|-------------------|-----------|
| • | Accounting      | 1                 | Hernandez |
|   | Maintenance     | 5                 | Hardy     |
|   | Operations      | 3                 | NULL      |
|   | Payroll         | 2                 | Smith     |
|   | Payroll         | 2                 | Simonian  |
|   | Payroll         | 2                 | Aaronsen  |
|   | Personnel       | 4                 | Jones     |
|   | Personnel       | 4                 | O'Leary   |

(8 rows)

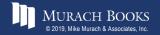

#### A right outer join

SELECT department\_name, e.department\_number, last\_name
FROM departments d

RIGHT JOIN employees e

ON d.department number = e.department number

ORDER BY department name

|   | department_name | department_number | last_name |
|---|-----------------|-------------------|-----------|
| P | NULL            | 6                 | Watson    |
|   | NULL            | 6                 | Locario   |
|   | Accounting      | 1                 | Hernandez |
|   | Maintenance     | 5                 | Hardy     |
|   | Payroll         | 2                 | Smith     |
|   | Payroll         | 2                 | Simonian  |
|   | Payroll         | 2                 | Aaronsen  |
|   | Personnel       | 4                 | Jones     |
|   | Personnel       | 4                 | O'Leary   |

(9 rows)

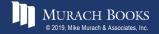

#### Join three tables using left outer joins

```
SELECT department_name, last_name, project_number
FROM departments d
LEFT JOIN employees e
ON d.department_number = e.department_number
LEFT JOIN projects p
ON e.employee_id = p.employee_id
ORDER BY department name, last name
```

|   | department_name | last_name | project_number |
|---|-----------------|-----------|----------------|
| • | Accounting      | Hernandez | P1011          |
|   | Maintenance     | Hardy     | NULL           |
|   | Operations      | NULL      | NULL           |
|   | Payroll         | Aaronsen  | P1012          |
|   | Payroll         | Simonian  | P1012          |
|   | Payroll         | Smith     | P1012          |
|   | Personnel       | Jones     | NULL           |
|   | Personnel       | O'Leary   | P1011          |

(8 rows)

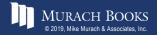

#### **Combine an outer and an inner join**

```
SELECT department_name, last_name, project_number
FROM departments d
    JOIN employees e
        ON d.department_number = e.department_number
    LEFT JOIN projects p
        ON e.employee_id = p.employee_id
ORDER BY department name, last name
```

|   | department_name | last_name | project_number |
|---|-----------------|-----------|----------------|
| • | Accounting      | Hernandez | P1011          |
|   | Maintenance     | Hardy     | NULL           |
|   | Payroll         | Aaronsen  | P1012          |
|   | Payroll         | Simonian  | P1012          |
|   | Payroll         | Smith     | P1012          |
|   | Personnel       | Jones     | NULL           |
|   | Personnel       | O'Leary   | P1011          |

(7 rows)

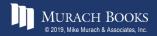

#### The syntax for a join that uses the USING keyword

```
SELECT select_list
FROM table_1
[{LEFT|RIGHT} [OUTER]] JOIN table_2
USING (join_column_1[, join_column_2]...)
[[{LEFT|RIGHT} [OUTER]] JOIN table_3
USING (join_column_1[, join_column_2]...)]...
```

#### Use the USING keyword to join two tables

```
SELECT invoice_number, vendor_name
FROM vendors
```

JOIN invoices USING (vendor\_id)

ORDER BY invoice number

|   | invoice_number | vendor_name                 |
|---|----------------|-----------------------------|
| • | 0-2058         | Malloy Lithographing Inc    |
|   | 0-2060         | Malloy Lithographing Inc    |
|   | 0-2436         | Malloy Lithographing Inc    |
|   | 1-200-5164     | Federal Express Corporation |
|   | 1-202-2978     | Federal Express Corporation |
|   | 10843          | Yesmed, Inc                 |

(114 rows)

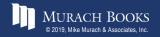

#### Use the USING keyword to join three tables

SELECT department\_name, last\_name, project\_number
FROM departments

JOIN employees USING (department number)

```
LEFT JOIN projects USING (employee id)
```

ORDER BY department\_name

|   | department_name | last_name | project_number |
|---|-----------------|-----------|----------------|
| • | Accounting      | Hernandez | P1011          |
|   | Maintenance     | Hardy     | NULL           |
|   | Payroll         | Simonian  | P1012          |
|   | Payroll         | Smith     | P1012          |
|   | Payroll         | Aaronsen  | P1012          |
|   | Personnel       | O'Leary   | P1011          |
|   | Personnel       | Jones     | NULL           |

(7 rows)

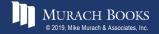

# The syntax for a join that uses the NATURAL keyword

```
SELECT select_list
FROM table_1
NATURAL JOIN table_2
[NATURAL JOIN table_3]...
```

#### Use the NATURAL keyword to join tables

```
SELECT invoice_number, vendor_name
FROM vendors
```

NATURAL JOIN invoices

ORDER BY invoice\_number

|   | invoice_number | vendor_name                 |
|---|----------------|-----------------------------|
| • | 0-2058         | Malloy Lithographing Inc    |
|   | 0-2060         | Malloy Lithographing Inc    |
|   | 0-2436         | Malloy Lithographing Inc    |
|   | 1-200-5164     | Federal Express Corporation |
|   | 1-202-2978     | Federal Express Corporation |
|   | 10843          | Yesmed, Inc                 |

#### (114 rows)

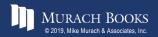

# Use the NATURAL keyword in a statement that joins three tables

SELECT department\_name AS dept\_name, last\_name, project\_number FROM departments NATURAL JOIN employees LEFT JOIN projects USING (employee\_id) ORDER BY department name

|   | dept_name   | last_name | project_number |
|---|-------------|-----------|----------------|
| • | Accounting  | Hernandez | P1011          |
|   | Maintenance | Hardy     | NULL           |
|   | Payroll     | Simonian  | P1012          |
|   | Payroll     | Smith     | P1012          |
|   | Payroll     | Aaronsen  | P1012          |
|   | Personnel   | O'Leary   | P1011          |
|   | Personnel   | Jones     | NULL           |

(7 rows)

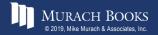

#### The explicit syntax for a cross join

SELECT select\_list FROM table 1 CROSS JOIN table 2

#### A cross join that uses the explicit syntax

SELECT departments.department\_number, department\_name, employee\_id, last\_name FROM departments CROSS JOIN employees ORDER BY departments.department number

|   | department_number | department_name | employee_id | last_name |
|---|-------------------|-----------------|-------------|-----------|
| • | 1                 | Accounting      | 2           | Jones     |
|   | 1                 | Accounting      | 7           | Hardy     |
|   | 1                 | Accounting      | 4           | Hernandez |
|   | 1                 | Accounting      | 1           | Smith     |
|   | 1                 | Accounting      | 9           | Locario   |

(45 rows)

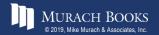

#### The implicit syntax for a cross join

SELECT select\_list
FROM table\_1, table\_2

#### A cross join that uses the implicit syntax

SELECT departments.department\_number, department\_name, employee\_id, last\_name FROM departments, employees ORDER BY departments.department number

|   | department_number | department_name | employee_id | last_name |
|---|-------------------|-----------------|-------------|-----------|
| • | 1                 | Accounting      | 2           | Jones     |
|   | 1                 | Accounting      | 7           | Hardy     |
|   | 1                 | Accounting      | 4           | Hernandez |
|   | 1                 | Accounting      | 1           | Smith     |
|   | 1                 | Accounting      | 9           | Locario   |

(45 rows)

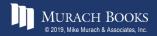

#### Terms to know about other types of joins

- Outer join
- Left outer join
- Right outer join
- Equijoin
- Natural join
- Cross join
- Cartesian product

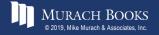

#### The syntax for a union operation

```
SELECT_statement_1
UNION [ALL]
SELECT_statement_2
[UNION [ALL]
SELECT_statement_3]...
[ORDER BY order_by_list]
```

#### **Rules for a union**

- Each result set must return the same number of columns.
- The corresponding columns in each result set must have compatible data types.
- The column names in the final result set are taken from the first SELECT clause.

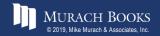

# A union that combines result sets from two different tables

|   | source | invoice_number | invoice_date | invoice_total |
|---|--------|----------------|--------------|---------------|
| • | Active | 40318          | 2018-07-18   | 21842.00      |
|   | Paid   | P02-3772       | 2018-06-03   | 7125.34       |
|   | Paid   | 10843          | 2018-06-04   | 4901.26       |
|   | Paid   | 77290          | 2018-06-04   | 1750.00       |
|   | Paid   | RTR-72-3662-X  | 2018-06-04   | 1600.00       |
|   | Paid   | 75C-90227      | 2018-06-06   | 1367.50       |
|   | Paid   | P02-88D77S7    | 2018-06-06   | 856.92        |
|   | Active | I77271-O01     | 2018-06-05   | 662.00        |
|   | Active | 9982771        | 2018-06-03   | 503.20        |

#### (22 rows)

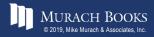

# A union that combines result sets from a single table

FROM invoices

WHERE invoice\_total - payment\_total - credit\_total <= 0 ORDER BY invoice total DESC

|   | source | invoice_number | invoice_date | invoice_total |
|---|--------|----------------|--------------|---------------|
| • | Paid   | 0-2058         | 2018-05-28   | 37966.19      |
|   | Paid   | P-0259         | 2018-07-19   | 26881.40      |
|   | Paid   | 0-2060         | 2018-07-24   | 23517.58      |
|   | Paid   | 40318          | 2018-06-01   | 21842.00      |
|   | Active | P-0608         | 2018-07-23   | 20551.18      |
|   | Active | 0-2436         | 2018-07-31   | 10976.06      |

(114 rows)

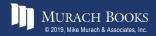

### A union that combines result sets from the same two tables

```
SELECT invoice_number, vendor_name,
    '33% Payment' AS payment_type,
    invoice_total AS total,
    invoice_total * 0.333 AS payment
FROM invoices JOIN vendors
    ON invoices.vendor_id = vendors.vendor_id
WHERE invoice_total > 10000
UNION
SELECT invoice_number, vendor_name,
    '50% Payment' AS payment_type,
    invoice_total AS total,
    invoice_total * 0.5 AS payment
FROM invoices JOIN vendors
    ON invoices.vendor_id = vendors.vendor_id
WHERE invoice total BETWEEN 500 AND 10000
```

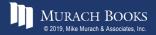

#### A union that combines result sets from the same two tables (continued)

```
UNION

SELECT invoice_number, vendor_name,

'Full amount' AS payment_type,

invoice_total AS total,

invoice_total AS payment

FROM invoices JOIN vendors

ON invoices.vendor_id = vendors.vendor_id

WHERE invoice_total < 500
```

ORDER BY payment\_type, vendor\_name, invoice\_number

|   | invoice_number | vendor_name                    | payment_type | total    | payment     |
|---|----------------|--------------------------------|--------------|----------|-------------|
| • | 40318          | Data Reproductions Corp        | 33% Payment  | 21842.00 | 7273.38600  |
|   | 0-2058         | Malloy Lithographing Inc       | 33% Payment  | 37966.19 | 12642.74127 |
|   | 0-2060         | Malloy Lithographing Inc       | 33% Payment  | 23517.58 | 7831.35414  |
|   | 0-2436         | Malloy Lithographing Inc       | 33% Payment  | 10976.06 | 3655.02798  |
|   | P-0259         | Malloy Lithographing Inc       | 33% Payment  | 26881.40 | 8951.50620  |
|   | P-0608         | Malloy Lithographing Inc       | 33% Payment  | 20551.18 | 6843.54294  |
|   | 509786         | Bertelsmann Industry Svcs. Inc | 50% Payment  | 6940.25  | 3470.12500  |

(114 rows)

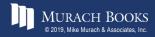

#### A union that simulates a full outer join

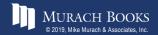

#### A union that simulates a full outer join (result set)

|   | dept_name   | d_dept_no | e_dept_no | last_name |
|---|-------------|-----------|-----------|-----------|
| P | NULL        | NULL      | 6         | Watson    |
|   | NULL        | NULL      | 6         | Locario   |
|   | Accounting  | 1         | 1         | Hernandez |
|   | Maintenance | 5         | 5         | Hardy     |
|   | Operations  | 3         | NULL      | NULL      |
|   | Payroll     | 2         | 2         | Smith     |
|   | Payroll     | 2         | 2         | Simonian  |
|   | Payroll     | 2         | 2         | Aaronsen  |
|   | Personnel   | 4         | 4         | Jones     |
|   | Personnel   | 4         | 4         | O'Leary   |

(10 rows)

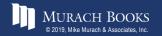

### Terms to know about unions

- Union
- Full outer join

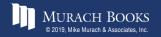